قم بوصل الأرقام ببعضها لتحصل على الصورة، ثم لوّنها:

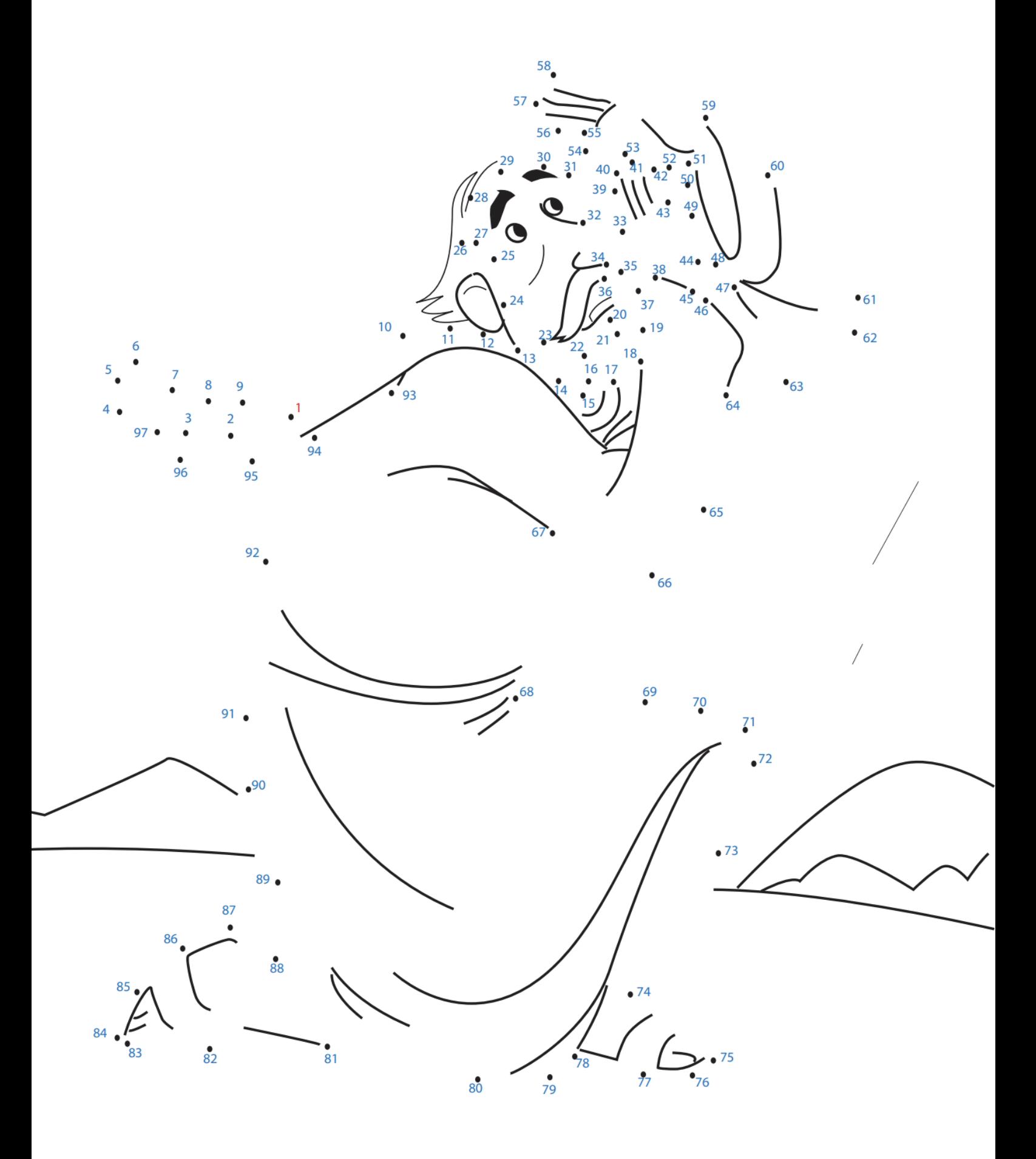